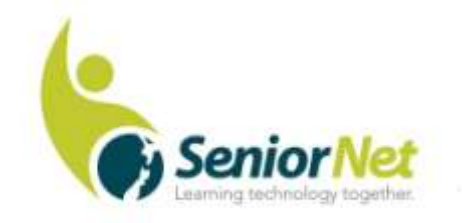

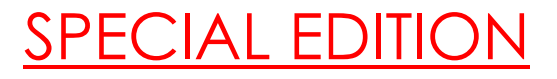

Latest News from SeniorNet Cambridge

Editor: Email: [las\\_palmas2002@hotmail.com](mailto:las_palmas2002@hotmail.com)

ISSUE No. 95, October, 2019

**Feedback: [mailto: cambridge.seniornet@gmail.com](mailto:%20mailto:%20cambridge.seniornet@gmail.com)**

## **Chairman's Notes:**

1

F

**Welcome** to new members Michael Griffin and Ruby Hargreaves, and also to returning member, Les Simpson

**Report on September Social Meeting:** The chairman introduced Deputy Chairman, Gordon Vick, who was our speaker for the day by saying what an asset he has been to the club, particularly in setting up and running most of the popular one-on-one sessions, and more recently getting our website up and running.

Gordon began by running through a PowerPoint presentation recently sent out from Cert NZ, a government-owned anti scam organisation which would be one's first port of call on being scammed, or wanting to report cyber threats. He then continued with his own excellent Powerpoint presentation on Passwords and privacy. This can be accessed on our website, so I won't attempt to précis it. The short message was- "Use a password manager, but if you don't, then, at the very least, create a strong password" Gordon showed the technique for developing a strong base password, followed by different numbers for different accounts or sites. The base password will be easy to remember or reconstruct and the numbers can be jotted down in one's little black book and are still safe from unauthorised access.

To access these talks go to- **seniornetcambridge.org.nz** and click on 'Newsletters". At the bottom is a short list of tips. Select 'CyberSmart week' for the CERT NZ one and 'Your Privacy and the Internet' for Gordon's talk.

**Regional Federation Meeting:** This will be held in Matamata on Thursday 7th November. Your club will be represented by Malcolm, Gordon and Des.

**Quote of the month:** "I don't actually know who he is. I think Donald Trump is a series of performances in search of a character. He will be whatever is useful to him"—Salman Rushdie

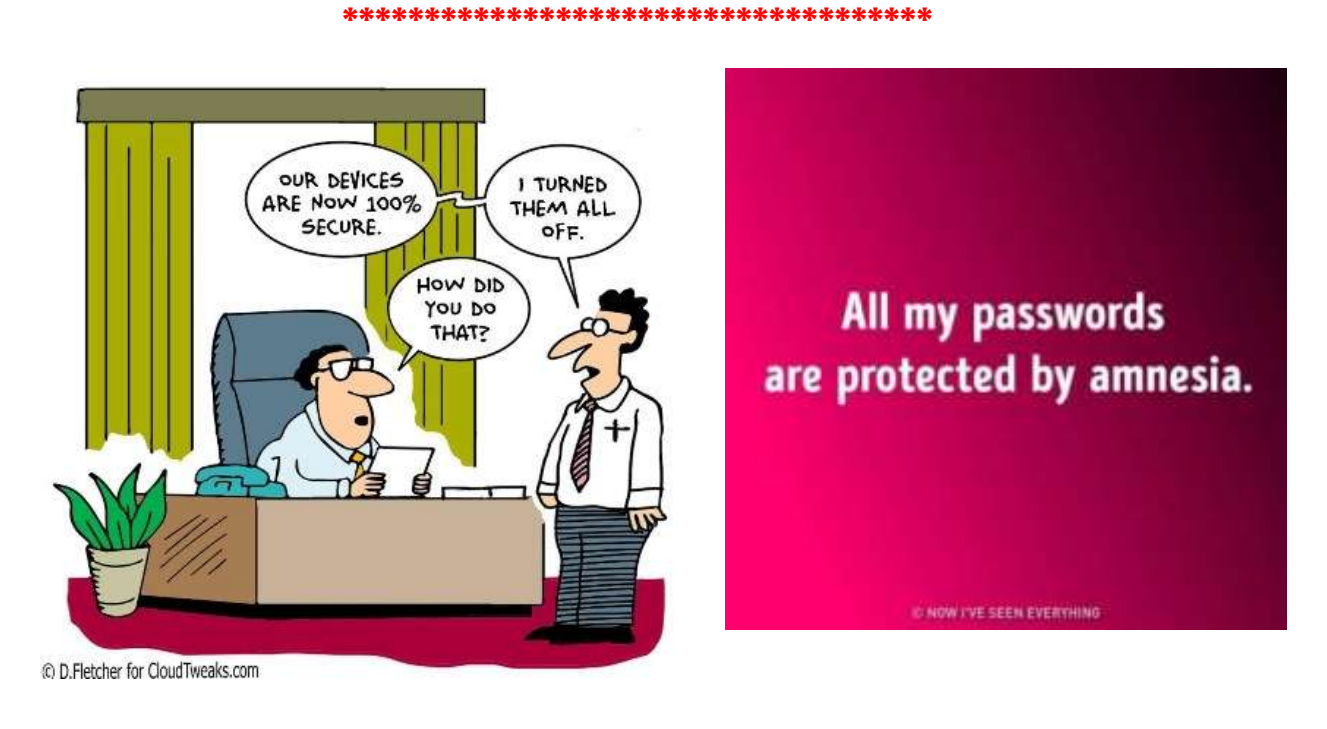

## **\*\*\*\*\*\*\*\*\*\*\*\*\*\*\*\*\*\*\*\*\*\*\*\*\*\*\*\*\***

## **Tips & Tricks from September Social**

These keyboard shortcuts may be useful when browsing the web and will work in Windows 7, 8.1, and 10 (all versions) + Most popular browsers (Chrome, Safari, Edge, etc)

- \* Ctrl + J opens the Downloads folder.
- \* Ctrl + W closes the current tab.
- \* Ctrl + R refreshes the current page.
- \* Ctrl + H opens the browser's History.
- \* Ctrl + **+**(*plus sign*), Enlarges text size and Ctrl + **-**(*minus or dash*), reduces text sizes.
- Alt + Home loads your homepage.

And did you know…

You can use the up/down arrow keys on your keyboard to scroll up or down a web page when browsing, instead of using your mouse. If you want to scroll up and down on a large web page you can click the **Page Down** button on your keyboard, and it will scroll down in increments until you get to the bottom of the page. You can then use the **Page Up** button to go back up to the top. If you want to go quickly back to the top of the page from anywhere on the web page – just hit the "**Home**" key. You can get to the bottom of the page quickly from anywhere on the page by pressing the "**End**" key.

*Happy Surfing! Muriel* 

\*\*\*\*\*\*\*\*\*\*\*\*\*\*\*\*\*\*\*\*\*\*\*\*\*\*\*\*\*

## **Coming Events:**

**October Social Meeting: 3rd** Monday 21st Oct at the Community Centre lounge, 22a Taylor St. at 9.30 am. The speaker will be Rosemary Henry who will tell us about her recent 'Safari' trip to Zimbabwe and Botswana.

**November Social Meeting** (End of year function) Monday 18th November. Musical entertainment by Jan and Bill MacPherson.

A short newsletter this month but: **Use your website!!**

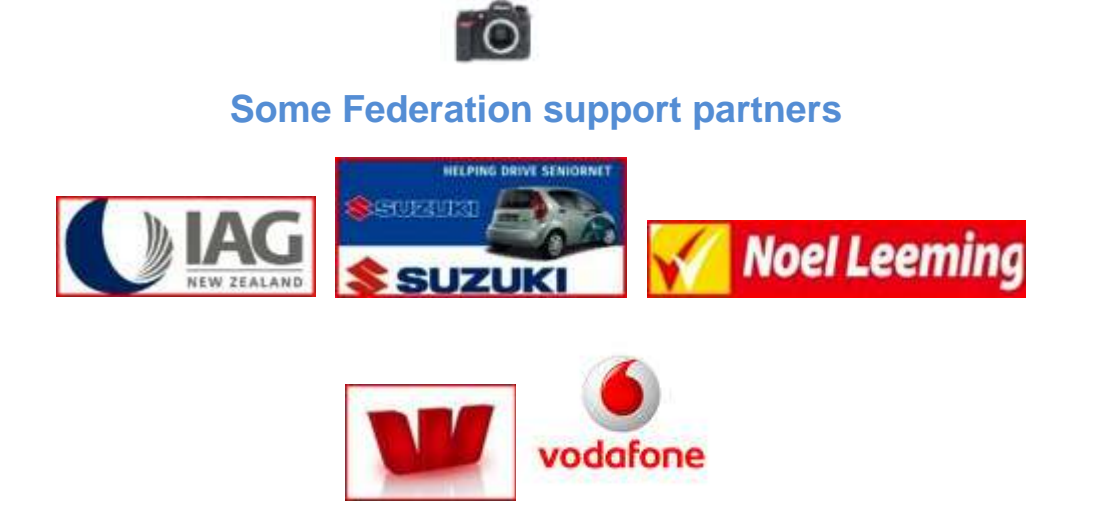